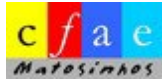

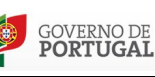

**RIO DA EDUCAÇÃO** 

# **Plano de Formação de Pessoal Não Docente**

### **PND96. Folha de cálculo - Nível avançado**

*Ação acreditada junto da DGAE candidata a cofinanciamento no âmbito do POCH – Programa Operacional Capital Humano do FSE – Fundo Social Europeu a realizar em articulação com a CMM – Câmara Municipal de Matosinhos*

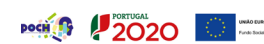

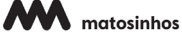

## **Metodologias**

- Método expositivo, interrogativo e ativo com recurso a simulações e casos práticos.

- Apresentação do enquadramento legal.
- Reflexão sobre conceitos e práticas.
- Estudo de casos.

#### **Avaliação**

A avaliação terá um carácter contínuo, suportada por instrumentos diversificados. Na classificação dos formandos é utilizada a escala de 0 a 20 valores.

A aprovação dos formandos está dependente da assiduidade, da apreciação favorável da participação do formando pelo formador e da realização de uma prova de conhecimentos escrita.

Serão aplicados os seguintes parâmetros e respetivos fatores de ponderação: a) prova de conhecimentos - 70 (setenta) % - 14 valores. b) avaliação contínua - 30 (trinta) % - 6 valores, sendo que, 20 (vinte) % - 4 valores, correspondem à participação do formando nas sessões e 10 (dez) % - 2 valores, à assiduidade. Estes 10% apenas serão contabilizados para os formandos que frequentem a totalidade das horas de formação previstas.

Não será emitido certificado aos formandos que não obtiverem aproveitamento com classificação final inferior a 10 valores ou em que a participação não tenha correspondido ao mínimo de 80% do número total de horas de duração.

### **Modalidade/Horas** Curso, 15 horas

**Área da formação** Tecnologias de informática e comunicação

#### **Domínio da formação**

Utilização e/ou manutenção de equipamentos informáticos e de comunicação

#### **Público-alvo**

Coordenadores Técnicos e Assistentes Técnicos

**Formador**

A indicar

**Calendário-horário**

A indicar

**Local**

A indicar

### **Razões justificativas da ação: Problema / Necessidade de formação identificados**

A folha de cálculo dá resposta a necessidades fundamentais da atividade diária dos Assistentes Técnicos que exercem as suas funções nos Serviço Administrativos dos nossos Agrupamentos/Escolas. Nesta ação pretende-se contribuir para que o formando atinja um nível de proficiência avançado de utilização da folha de cálculo.

#### **Objetivos**

- Utilizar a folha de cálculo na atividade diária de Assistente Técnico a um nível de proficiência avançado.

- Conhecer funções complexas e a sua sintaxe.
- Encadear funções.
- Utilizar funções financeiras.
- Importar, exportar e tratar dados.
- Criar tabelas de previsão.
- Utilizar tabelas dinâmicas.
- Realizar operações de pesquisa e de seleção.
- Utilizar filtros avançados.
- Construir e utilizar macros.

# **Conteúdos**

- 1. Funções complexas. Encadeamento de funções.
- 2. Funções financeiras.
- 3. Importação/exportação e tratamento de dados.
- 4. Criação de tabelas de previsão.
- 5. Tabelas dinâmicas.
- 6. Realização de operações de pesquisa e seleção de dados.
- 7. Filtros avançados.
- 8. Macros.

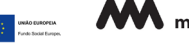